## SAP ABAP table M\_TICL007 {Generated Table for View}

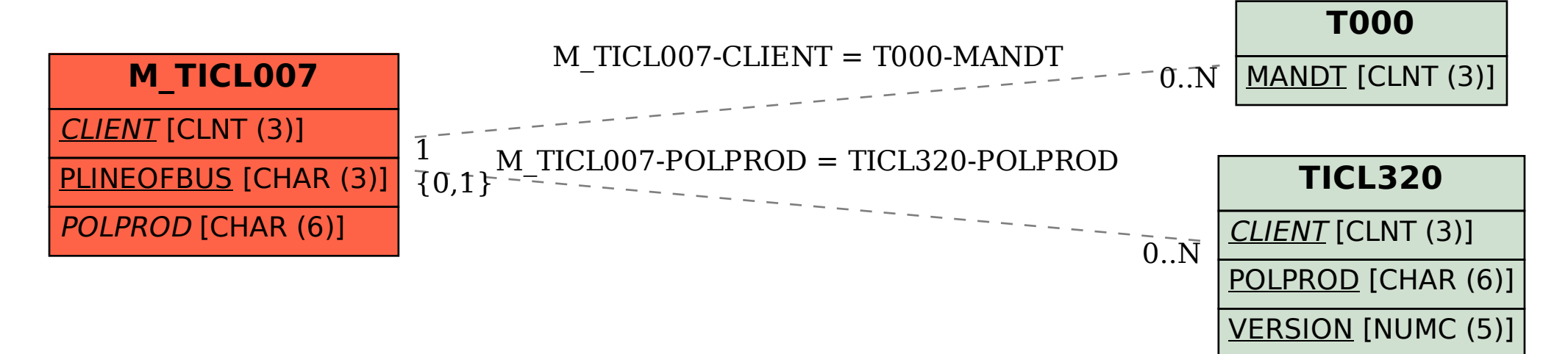